**Proceeding Series of the Brazilian Society of Computational and Applied Mathematics**

# T-RR Filter: Ferramenta computacional gráfica no uso do filtro adaptativo para análise da variabilidade da frequência cardíaca

Laurita dos Santos<sup>1</sup>, Valdir G. Pillat

Universidade do Vale do Paraíba - UniVap, São José dos Campos, SP Moacir F. de Godoy, Claudio de Lima Barbosa Faculdade de Medicina de São José do Rio Preto - Famerp, São José do Rio Preto, SP Joaquim J. Barroso, Elbert E. N. Macau Instituto Nacional de Pesquisas Espacias - INPE, São José dos Campos, SP

**Resumo**. Na análise da variabilidade da frequência cardíaca os batimentos cardíacos devem ser originados no nó sinoatrial do coração. Para assegurar que os sinais analisados originamse do nó sinoatrial, as séries temporais de intervalos RR devem ser filtradas com a finalidade de manter apenas os pontos relacionados com esta origem. O procedimento padr˜ao-ouro de filtragem é dado pelo procedimento convencional realizado por um especialista. Para uma grande quantidade de sinais analisados, a filtragem convencional pode se tornar uma etapa muito demorada. Na tentativa de agilizar este procedimento neste trabalho é apresentada uma ferramenta computacional gr´afica da filtragem adaptativa denominada *T-RR filter* que visa automatizar o procedimento convencional. Esta ferramenta foi utilizada na filtragem de séries temporais de intervalos RR de pacientes submetidos a uma dieta restritiva e os resultados da an´alise foram comparados aos obtidos pela filtragem convencional. Os resultados sugerem que não há diferença estatística significativa entre os tacogramas filtrados de forma convencional e com filtro adaptativo. Por outro lado, enquanto a filtragem convencional é realizada em um tempo t´ıpico de 20 minutos, o uso da ferramenta computacional permite a filtragem de 171 séries temporais de intervalos RR por minuto.

Palavras-chave. Variabilidade da frequência cardíaca, Séries temporais de intervalos RR, Filtro adaptativo, Interface para usuários, Medida da tendência central

# 1 Introdução

Para o estudo da variabilidade da frequência cardíaca, por norma, o ritmo cardíaco deve ser sinusal (a origem dá-se no nó sinusal) [1] e, portanto, o aparecimento eventual de extrassístoles, ou seja, de batimentos precoces e originados em focos ect´opicos, n˜ao ´e o fator principal na quest˜ao da exclusão de artefatos e sim toda a gama restante de situações que podem tornar um tacograma impróprio para a análise [9].

<sup>1</sup> lauritas9@gmail.com

No caso de análise sequencial de intervalos entre os batimentos cardíacos (intervalos RR) é imprescindível a exclusão de artefatos (por exemplo, duplo reconhecimento), intervalos não oriundos do nó sinusal do coração (complexos ventriculares prematuros - VPC) [9] e interferências espúrias como as devidas a tremores musculares, má colocação de eletrodos, efeito de equipamentos eletrônicos estranhos no ambiente de captação do sinal etc.

A remoção dos pontos não considerados como de origem sinusal das séries temporais de intervalos RR geralmente é realizada por filtragem manual ou convencional. Nestas situações o olho humano tem sido considerado o padrão-ouro para avaliação da utilização ou não de um determinado traçado. Dependendo do tamanho da série temporal e da experiência do especialista na análise dos tacogramas, esta tarefa é custosa, exigindo o máximo de imparcialidade do avaliador. Um método automático que conseguisse equivaler à avaliação considerada convencional poderia ser de grande utilidade prática facilitando enormemente as análises.

Neste contexto, dos Santos *et al* (2013) [4] apresentaram um método de filtragem adaptativa que estatisticamente é equivalente à filtragem convencional que tem por finalidade agilizar o préprocessamento das séries temporais de intervalos RR para posterior análise da variabilidade da frequência cardíaca.

Este trabalho mostra a equivalencia do filtro adaptativo quando comparado à filtragem convencional e uma interface amigável do filtro adaptativo [4,9] destinada aos usuários em geral para pré-processamento das séries temporais de intervalos RR. Esta implementação, em sua primeira vers˜ao, ´e espec´ıfica para tacogramas humanos. A interface do filtro adaptativo, denominada *T-RR filter* é utilizada na filtragem de tacogramas de adultos que foram submetidos à dieta com restrição calórica.

# **2 Metodologia**

#### **2.1 Séries temporais de intervalos RR**

O conjunto de séries temporais de intervalos RR usado neste trabalho é composto de tacogramas de 15 participantes que foram submetidos a uma dieta restritiva de, em geral, 550 calorias. Os participantes permaneceram em um *Spa* na cidade de Curitiba - PR. Este conjunto de dados é parte da base de dados do N´ucleo Transdisciplinar de Estudos do Caos e Complexidade (NUTECC) da Faculdade de Medicina de São José do Rio Preto, São Paulo.

O equipamento utilizado para captação foi o cinto Polar (S810i ou RS 800) já validados como adequados para captação de batimentos cardíacos no estudo da variabilidade da frequência cardíaca [5, 6, 8]. Esse sistema comercial é adequado para medida de índices da variabilidade da frequência cardíaca em atendimento às recomendações da Força-Tarefa das Sociedades Européia de Cardiologia e Norte-Americana de Eletrofisiologia [7].

 $E$  importante salientar que a mesma série temporal de intervalos RR foi pré-processada usando os dois tipos de filtragem: convencional e adaptativa.

## **2.2 Filtragem convencional**

Em resumo, cada tacograma foi primeiro filtrado automaticamente com o auxílio do sistema próprio de filtragem do software do Polar que utiliza um algoritmo próprio de interpolação. Sequências que possuíam uma quantidade de intervalos considerados artefatos pelo sistema Polar acima de 5% foram descartadas, salvo melhor juízo de um avaliador humano. A seguir, os tacogramas selecionados foram submetidos à inspeção visual, realizada por um cardiologista treinado no reconhecimento dos diversos tipos de artefatos em séries temporais eletrocardiográficas, com possíveis remoções de artefatos não eliminados anteriormente.

## **2.3 Filtragem adaptativa**

Segundo Wessel *et al* (2000) [9] os VPCs (complexos ventriculares prematuros) no tacograma são caracterizados por um intervalo RR muito curto seguido por um intervalo RR muito longo, não sendo controlados pelo sistema nervoso autônomo (que no coração é refletido pelo nó sinoatrial), logo, não fazem parte da regulação autônoma.

O filtro adaptativo utilizado é baseado no algoritmo apresentado em [9], que consiste em três procedimentos: (1) remoção de intervalos RR menores que 350 ms e maiores que 1200 ms, (2) procedimento adaptativo e  $(3)$  procedimento adaptativo de controle (maiores detalhes em [4]). Já foi demonstrado em dos Santos *et al* (2013) [4] que o filtro adaptativo é estatisticamente equilavente ao procedimento de filtragem convencional.

#### **2.3.1** Interface para usuários

A ferramenta computacional desenvolvida neste trabalho denominada *T-RR Filter*, tem como objetivo auxiliar o processo de an´alise dos tacogramas desenvolvido em dos Santos *et al* (2013) [4]. O *T-RR Filter* possui uma interface gráfica de fácil utilização com recursos para carregar, filtrar e mostrar os tacogramas, conforme ilustrado na Figura 1. O T-RR Filter foi desenvolvido utilizando a linguagem de programação Visual Basic 6 e pode ser executado em máquinas que possuem o sistema operacional Windows.

A interface inicial do *T-RR Filter* possui as informações de seus desenvolvedores e apenas um bot˜ao habilitado para selecionar um arquivo, no formato ASCII, com basicamente duas estruturas de dados: (a) **hrm**: com a estrutura dos arquivos gerados em hrm (pelo monitor cardíaco Polar). (b) **dat ou txt**: que deve possuir apenas uma coluna com os valores das medidas cardiacas.

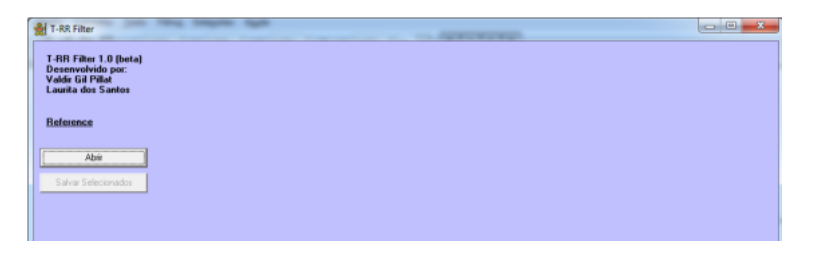

Figura 1: Interface inicial da ferramenta computacional *T-RR Filter*

Na Figura 1 ao selecionar o tipo de estrutura do arquivo, definido pela extensão, é aplicado um filtro e será possível visualizar/selecionar apenas arquivos com aquela extensão. Após selecionar o arquivo e pressionar o botão "Abrir" da caixa de diálogo são habilitados outros recursos para o analista na interface do T-RR Filter como é ilustrado na Figura 2.

Na Figura 2 é possível visualizar os seguintes recursos da ferramenta computacional T-RR Filter: (1) Lista de Arquivos: Figura 2c, lista os arquivos, com a extensão selecionada, disponíveis na pasta selecionada. O analista pode selecionar outro arquivo sem precisar repetir o processo de clicar no botão "Abrir". Caso o analista necessite verificar arquivos com outra estrutura (extensão) é necessário que o mesmo repita o processo do botão "Abrir" e selecionar a extensão desejada. (2)Escala Gráfico: permite alterar a visualização do tacograma filtrado alterando a faixa que o analista deseja visualizar. Possibilitando a ampliação de um intervalo RR, por exemplo. Para utilizar este recurso o analista deve definir os limites dos eixos e depois selecionar a opção "Aplicar". (3) Tacograma original: Figura 2a visualização do tacograma original. (4) Tacograma Filtrado: Figura 2b visualização do tacograma filtrado. (5) Intervalo RR: similar ao recurso descrito em "Escala Grafico". Permite fazer alterações na escala apenas no eixo X "Intervalo RR". Este recurso é

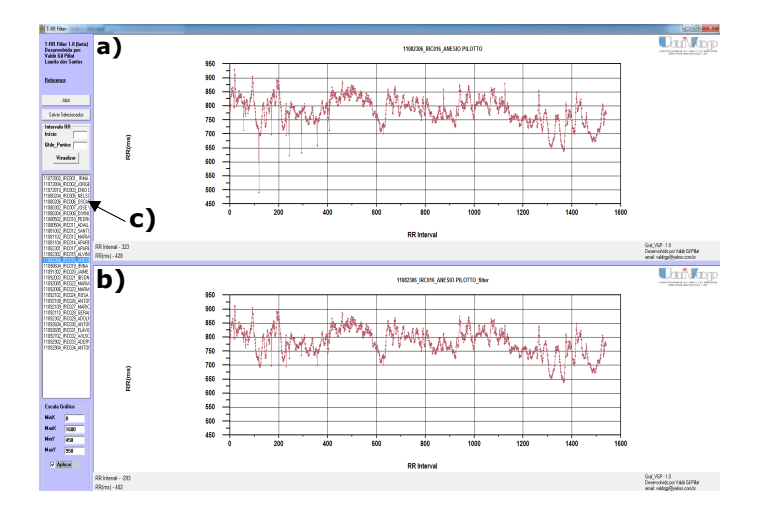

Figura 2: Interface da ferramenta computacional TRR Filter com suas funcionalidades

importante para gerar subintervalos de uma s´erie, caso os campos *In´ıcio* e *Qtde pontos* estiverem preenchidos e o analista pressionar o botão "Salvar Selecionados" será gerado um arquivo com o intervalo definido nos campos. E possível visualizar o intervalo selecionado pelo analista pressionando o botão "Visualizar". (6) Salvar Selecionado: Nesta opção são gerados os arquivos com a aplicação do filtro sobre as s´eries. Estes arquivos s˜ao armazenados em uma nova pasta denominada *Filter*, dentro da pasta de origem do arquivo selecionado. O nome do arquivo filtrado, para os tacogramas gravados integralmente, ´e definido pelo *T-RR Filter* como "*nomeoriginal f ilter.txt*", por exemplo, o arquivo com o nome "*Santos.hrm*" o nome do arquivo filtrado é "*Santos\_filter.txt*". Quando o analista utiliza o recurso do Intervalo RR o nome do arquivo filtrado é definido como "*nomeoriginalI Q*<sub>*-filter.txt*", onde I refere ao ponto inicial da série e Q é a quantidade de pontos</sub> armazenada. Um exemplo, o nome do arquivo original ´e "*IRC*001 *Santos.hrm*", e foi definido pelo analista o ponto inicial em 200 e para quantidade de pontos igual a 500, o nome do arquivo filtrado ´e "*IRC*001 *Santos*200 500 *f ilter.txt*".

Além destes recursos o analista pode copiar o gráfico pressionando o botão direito do mouse sobre o mesmo e selecionando a opção "Copiar" *→* "Tudo". Este processo copia a imagem do gráfico para a área de transferência do sistema operacional e pode ser transferido para outro programa.

## **2.4 Medida da tendˆencia central**

A CTM quantifica o grau de variabilidade da série analisada no gráfico de espalhamento e é calculada definindo uma região circular de raio *ρ* (escolhido conforme a característica do dado) [2] em torno da origem, contando o número de pontos no interior do círculo e dividindo-o pelo total de pontos. Dado *N* pontos na série temporal de intervalos RR,  $N-2$  é a quantidade de pontos no gráfico. A CTM é calculada como [3]:

$$
CTM(\rho) = \frac{\sum_{i=1}^{N-2} \delta(d_i)}{N-2} \tag{1}
$$

onde

$$
\delta(d_i) = \begin{cases} 1 \text{ if } [(x_{i+2} - x_{i+1})^2 + (x_{i+1} - x_i)^2]^{0.5} < \rho \\ 0 \text{ caso contrário} \end{cases} \tag{2}
$$

## 2.5 Análise estatística

Foi realizada a estatística descritiva dos dados. As variáveis quantitativas contínuas sem distribuição gaussiana foram analisadas com o teste Mann-Whitney. Foi admitido erro alfa de 5%, considerando-se que as variáveis são significativamente diferentes para valores de  $p < 0,05$ .

# **3 Resultados e discuss˜ao**

A filtragem convencional realizada por um médico cardiologista especialista na análise da VFC e para a filtragem adaptativa foi usada a ferramenta computacional *T-RR filter* apresentada. Para realizar o processo de filtragem convencional, um especialista leva em torno de 10 a 30 minutos, enquanto para o pré-processamento com a ferramenta desenvolvida pode filtrar até 171 séries temporais (em torno de 1900 intervalos RR) por minuto. A versão 1.0 do *T-RR filter* está disponível em *http://www1.univap.br/valdirgp/T-RR\_Filter/setup.exe.* A única condição estabelecida para uso é que a ferramenta seja usada para fins acadêmicos e é solicitado a utilização da referência mencionada na interface.

A Figura 3 apresenta um exemplo de aplicação do filtro adaptativo comparadamente à série de intervalos RR original e aquela obtida pela filtragem convencional. Note, que ambas séries filtradas apresentam similaridades, reforçando a importância e a utilidade de automatizar o processo de filtragem dos tacogramas.

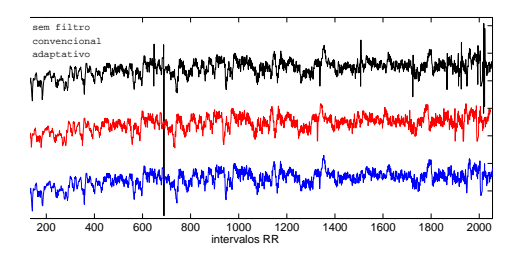

Figura 3: Tacograma do adulto submetido à dieta restritiva contendo 2400 intervalos RR. A porcentagem de artefatos estimados usando o filtro adaptativo é 0,5%. Para melhor visualização a série temporal obtida da filtragem convencional foi deslocada −200 ms e a série temporal obtida da filtragem adaptativa foi deslocada *−*400 ms.

Para verificar se a filtragem adaptativa altera significativamente a interpretação dos dados, obtivemos os valores de CTM considerando diferentes valores de *ρ* em cada tipo de filtragem das mesmas séries temporais de intervalos RR. Em cada participante foram coletadas, usando o monitor Polar, duas séries temporais de intervalos RR (primeira: antes de iniciar a dieta restritiva e segunda: ap´os uma semana iniciada a dieta restritiva).

O teste estatístico Mann-Whitney foi aplicado para avaliar se houve mudança significativa entre os tipos de filtragem dos tacogramas. Valores de  $p < 0,05$  implicam em significativa diferença entre os valores de CTM obtidos (ver Tabela 1). Note que em todas as compara¸c˜oes com tacogramas filtrados de forma convencional e com filtro adaptativo os valores do teste estatístico foram  $p > 0,05$ indicando que não há diferença estatística significativa entre as duas formas de filtragem propostas.

Na an´alise do comportamento da variabilidade em dois momentos distintos, antes de iniciar a dieta restritiva e depois de uma semana de iniciada a dieta, a Figura 4 apresenta a média e desvio padrão dos valores de CTM( $\rho$ ) considerando os dois tipos de filtragem. Há uma tendência de aumento dos valores m´edios em cada valor *ρ* analisado considerando os dois momentos distintos de

Tabela 1: Teste estatístico Mann-Whitney para os valores de CTM obtidos para os tacogramas filtrados (convencional e adaptativo) obtidos antes do início da dieta restritiva (esquerda) e após início da dieta restritiva (direita) dos participantes do estudo.

| $CTM(\rho)$     | Filtragem                       | Filtragem                     | Valor p | Filtragem                       | Filtragem                     | Valor p |
|-----------------|---------------------------------|-------------------------------|---------|---------------------------------|-------------------------------|---------|
|                 | Convencional $(\mu \pm \sigma)$ | Adaptativa $(\mu \pm \sigma)$ |         | Convencional $(\mu \pm \sigma)$ | Adaptativa $(\mu \pm \sigma)$ |         |
| $10 \text{ ms}$ | $0, 166 \pm 0, 242$             | $0,177 \pm 0,240$             | 0,507   | $0,290 \pm 0,244$               | $0,300 \pm 0,245$             | 0,804   |
| $20$ ms         | $0.383 \pm 0.288$               | $0,408 \pm 0,284$             | 0,590   | $0,541 \pm 0,343$               | $0,556 \pm 0,338$             | 0,709   |
| $30 \text{ ms}$ | $0.572 \pm 0.291$               | $0,600 \pm 0,281$             | 0.678   | $0.677 \pm 0.314$               | $0,696 \pm 0,305$             | 0.772   |
| $40 \text{ ms}$ | $0,703 \pm 0,262$               | $0,729 \pm 0,242$             | 0,740   | $0,771 \pm 0,261$               | $0.789 \pm 0.251$             | 0,836   |
| $50 \text{ ms}$ | $0.787 \pm 0.221$               | $0,813 \pm 0,196$             | 0,663   | $0,839 \pm 0,207$               | $0,859 \pm 0,198$             | 0.917   |
| $60$ ms         | $0,846 \pm 0,185$               | $0,869 \pm 0,158$             | 0.604   | $0,891 \pm 0,153$               | $0,902 \pm 0,144$             | 0,934   |
| $70$ ms         | $0.890 \pm 0.151$               | $0,909 \pm 0,124$             | 0,604   | $0.927 \pm 0.107$               | $0,936 \pm 0,100$             | 0,967   |
| $80$ ms         | $0.916 \pm 0.126$               | $0,933 \pm 0,100$             | 0.589   | $0.952 \pm 0.071$               | $0.959 \pm 0.064$             | 0.983   |
| $90$ ms         | $0.940 \pm 0.100$               | $0,953 \pm 0,077$             | 0.544   | $0.969 \pm 0.044$               | $0.974 \pm 0.040$             | 0.966   |
| $100$ ms        | $0.955 \pm 0.083$               | $0,966 \pm 0,061$             | 0,563   | $0.981 \pm 0.026$               | $0.984 \pm 0.024$             | 1,000   |

coleta dos tacogramas. Quanto maior o valor de CTM, mais pontos (intervalos RR) estão contidos no raio (ver Equações 1 e 2). Pode ser considerado que quanto mais próximo do valor 1 para o CTM, menor é a variabilidade da série temporal.

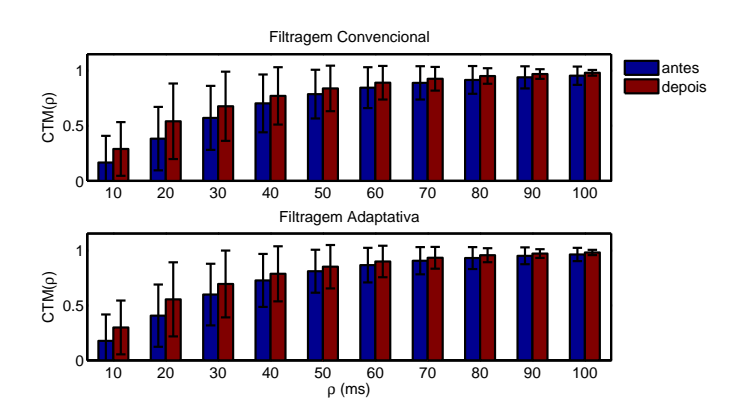

Figura 4: Variação dos valores de CTM( $\rho$ ) para as séries temporais de intervalos RR obtidas antes de iniciar a dieta no *Spa* e depois do início da dieta restritiva.

# **4 Considera¸c˜oes finais**

Neste trabalho foi apresentada uma ferramenta computacional denominada *T-RR filter* que com uma interface gráfica prática permite que todos os interessados em pré processamento de séries de intervalos RR tenham acesso. Esta ferramenta realiza a filtragem aproximadamente de 171 tacogramas por minuto. Os resultados obtidos sugerem que a filtragem adaptativa pode ser usada com uma alternativa para o pré processamento das séries temporais de intervalos RR.

Em relação à variabilidade da frequência cardíaca, as séries temporais de intervalos RR obtidas dos voluntários antes de iniciada a dieta restritiva sugerem maior VFC do que o conjunto de séries temporais coletadas depois do início da dieta. Isto sugere que uma modificação repentina da rotina diária pode levar à uma alteração (pelo menos temporária) na VFC do indivíduo, uma vez que a CTM indica aumento da concentração de pontos para uma determinada diferença analisada, conforme apresentado na Figura 4.

# **Agradecimentos**

Os autores agradecem ao CNPq pelo suporte financeiro. L. dos Santos agradece CAPES (No. 88881062862*/*2014 *−* 01) e E. E.N. Macau agradece Fapesp (No. 2011*/*50151 *−* 0) pelo suporto financeiro.

# **Referˆencias**

- [1] U. R. Acharya, K. P. Joseph, N. Kannathal, C. M. Lim and J. S. Suri, Heart rate variability: a review, Med Bio Eng Comput, vol. 44, 1031–1051, (2006).
- [2] D. Alvarez, R. Hornero, M. Garc´ıa, M., F. del Campo and C. Zamarron, Improving diagnostic ability of blood oxygen saturation from overnight pulse oximetry in obstructive sleep apnea detection by means of central tendency measure, Artificial Intelligence in Medicine, vol. 41, 13–24, (2007).
- [3] M. Cohen, D. Hudson and P. Deedwania, Applying continuous chaotic modeling to cardiac signal analysis, IEEE Engineering in Medicine and Biology, vol. 15, 97–102, (1996).
- [4] L. dos Santos, J. J. Barroso, E. E. N. Macau and M. F. de Godoy, Application of an automatic adaptive filter for heart rate variability analysis, Medical Engineering & Physics, vol. 35, 1778– 1785, (2013).
- [5] F. X. Gamelin, S. Berthoin and L. Bosquet, Validity of the polar s810 heart rate monitor to measure rr intervals at rest, Medicine & Science in Sports & Exercise, vol. 38, 887–893, (2006).
- [6] D. Nunan, G. Donovan, D. G. Jakovljevic, L. D. Hodges, G. R. Sandercock and D. A. Brodie, Validity and reliability of short-term heart-rate variability from the polar s810, Med Sci Sports Exerc, vol. 41, 243–250, (2009).
- [7] Task Force of the European Society of Cardiology the North American Society of Pacing Electrophysiology, Heart rate variability: Standards of measurement, physiological interpretation, and clinical use, Circulation, vol. 17, 354–381, (1996).
- [8] L. C. Vanderlei, R. A. Silva, C. M. Pastre, F. M. Azevedo and M. F. de Godoy, Comparison of the polar s810i monitor and the ecg for the analysis of heart rate variability in the time and frequency domains, Braz J Med Biol Res, vol. 41, 854–859, (2008).
- [9] N. Wessel, H. Malberg, C. Ziehmann, H. U. Voss, A. Schirdewan, U. Meyerfeldt and J. Kurths, Nonlinear analysis of complex phenomena in cardiological data, Herzschr, vol. 11, 159–173,  $(2000).$